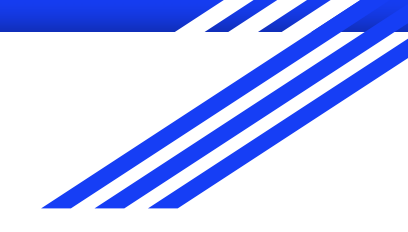

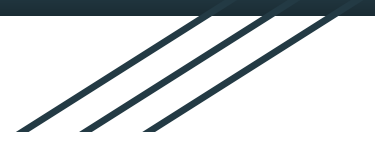

# An Intro to Regex in R

Alan Wu

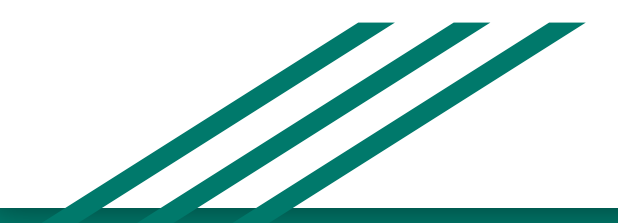

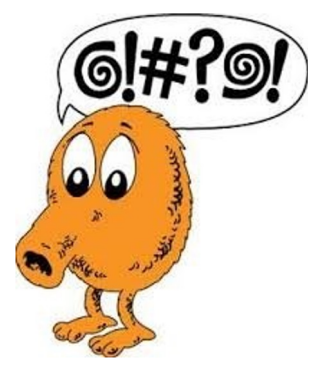

## What is regex?

- "Regular expression"
- Sequence of characters that define a search pattern
	- $\wedge \wedge (\d{3}\wedge) \s\ddot{3} \ddot{4}$
	- (###) ###-####
- "Regular" refers to a language being definable by certain regular rules

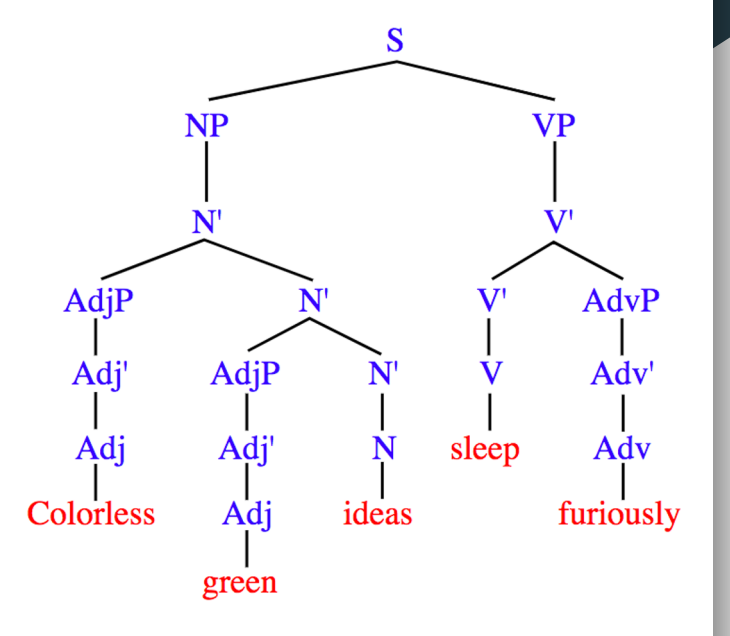

#### What should I regex?

- Strings

## When should I use regex

- Use for
	- Multiple, related conditions or nested if/else
	- Stringr/search functions
		- str\_detect(), grepl(): Identify match to a pattern
		- str\_extract(): extract match to a pattern
		- str\_locate(): locate position of pattern
		- str\_replace(), gsub(): replace a pattern
		- str\_split(): split a string using a pattern
- Don't use it when something simpler will suffice

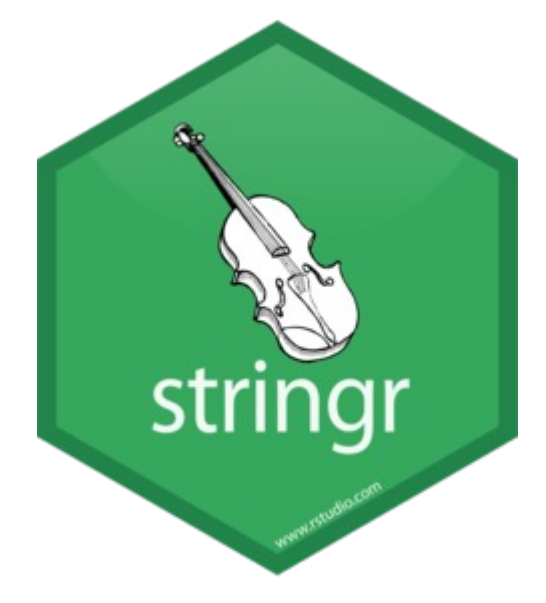

## Why should I regex?

- Flexible and structured
	- "Rename visit IDs with either between one and three spaces in their names"
	- "Instances of 'Pred', 'Prad', 'Pren'..."
	- "Find all study IDs that start with a 9 and end with a 0"
- Clearer and easier to understand (when done right)
	- Cleaner code
- Easier to change/adapt
	- Reproducibility

## I'm sold. How do I regex?

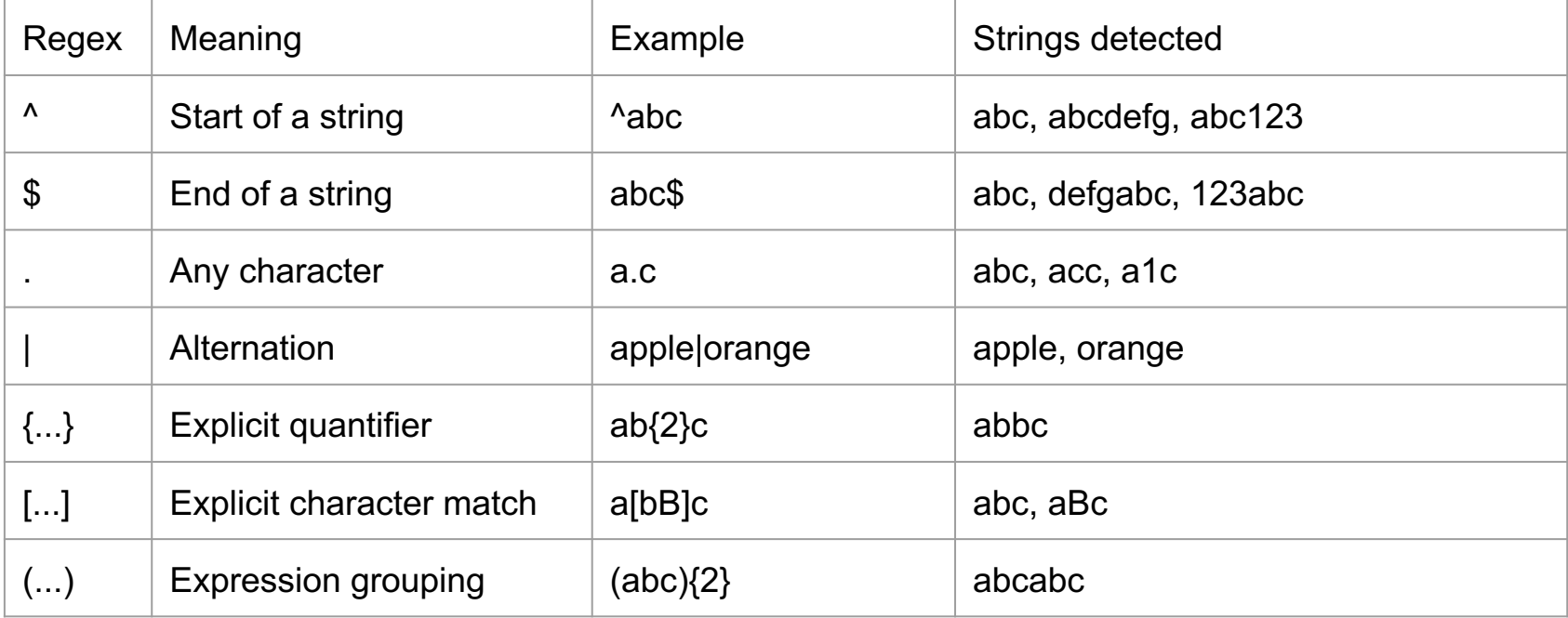

## I'm sold. How do I regex?

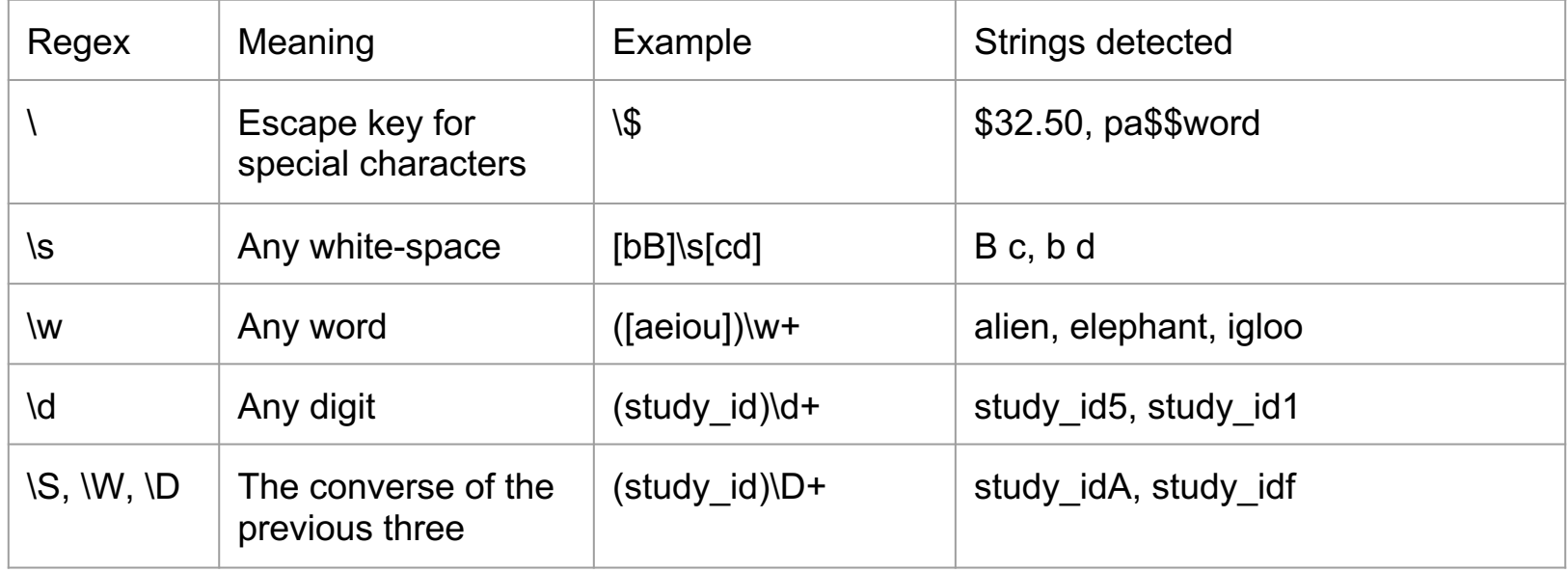

#### Looking ahead

- More advanced tactics include:
	- Lookarounds: (?<= … )
		- "Bradley Cooper" vs. "Cooper Hewitt"
	- Conditionals: (? (A)B|C)
		- If A is true, match with B; else match with C
	- Omitting: s\Kt
		- Text matched by left of \K is omitted, so only the first "t" in "streets" would be captured

## I'm sold. How do I regex?

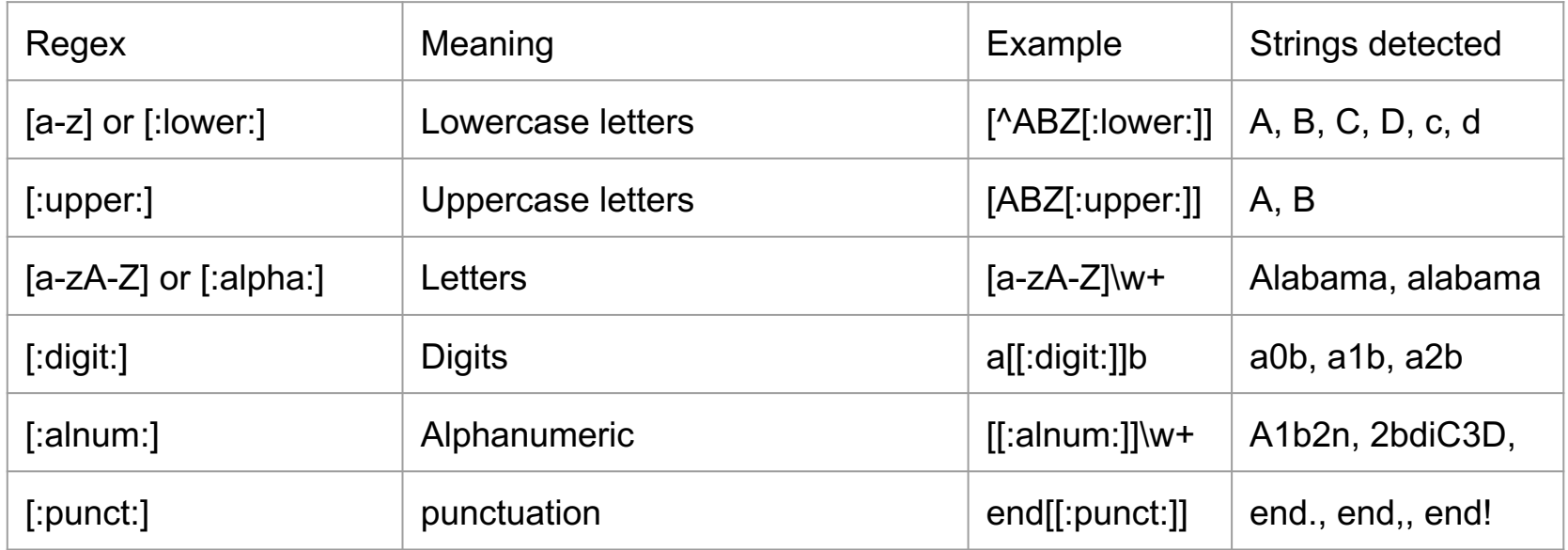

#### Let's look at some code